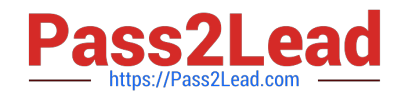

# **1Z0-1056-22Q&As**

Oracle Financials Cloud: Receivables 2022 Implementation Professional

## **Pass Oracle 1Z0-1056-22 Exam with 100% Guarantee**

Free Download Real Questions & Answers **PDF** and **VCE** file from:

**https://www.pass2lead.com/1z0-1056-22.html**

### 100% Passing Guarantee 100% Money Back Assurance

Following Questions and Answers are all new published by Oracle Official Exam Center

**Colonization** Download After Purchase

- **@ 100% Money Back Guarantee**
- **63 365 Days Free Update**
- 800,000+ Satisfied Customers

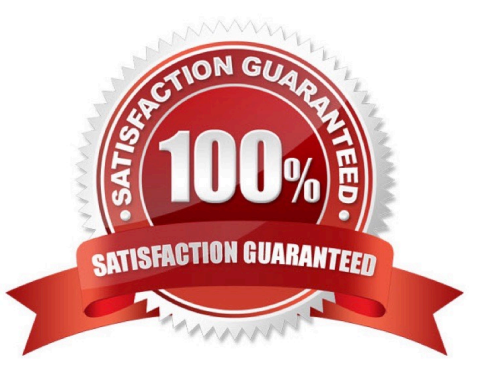

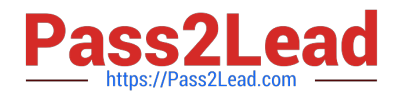

#### **QUESTION 1**

How can a Collector assigned to a Customer modify a strategy that is assigned from the Collections Dashboard?

A. A strategy is automatically assigned based on Scoring and cannot be manually assigned to a Customer by a Collector.

- B. Onlya Collections Administrator can modify the strategy.
- C. The Collector can modify the strategy from the Profile > Strategies tab.
- D. The strategy can be modified from the Manage Customers page.

Correct Answer: A

#### **QUESTION 2**

You have created a sales invoice for \$900 USD with an item line of \$750 USD and a tax rate of 20%.The customer has made a payment of \$500 USD and you are required to process the cash application to apply the \$500 USD to the item

line and \$0 USD to tax.

How would you achieve this?

A. Set the credit classification revenue recognition policy to look for Line First and Tax Later.

B. Create a Memo Line or receivable activity to have the check box selected for Apply Item Line First.

C. Set Application Rule Set to Line First--Tax After at the transaction type level and/or a default value at system options.

D. Set Application Rule Set to Line First--Tax After at the transaction source level and/or a default value at the receipt method.

E. Set the payment terms revenue recognition policy to look for Line First and Tax Later.

Correct Answer: C

#### **QUESTION 3**

Which information does the collector see after clicking on the Activities Infotile in the Collections Work Area?

A. Tasks assignedto the collector such as follow-up calls.

- B. Summary of aged transactions.
- C. List of broken payment promises.
- D. List of delinquent customers.

Correct Answer: A

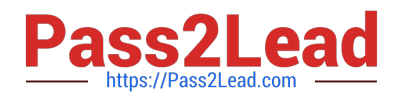

#### **QUESTION 4**

What are the three seeded contract configuration rules that Revenue Management provides to automatically create contracts? (Choose three.)

- A. by Quote Number and time frame
- B. by Source Document and time frame
- C. by Item and time frame
- D. by Customer and time frame
- E. by Source Document Line andtime frame

Correct Answer: BCE

#### **QUESTION 5**

What validation step is required for implementing dispute processing?

- A. The Recognize Revenue Program is scheduled.
- B. BPM Work List for approval configuration is validated.
- C. Periods for which the transaction can be disputedare Open.
- D. All transactions are of the invoice type.

Correct Answer: B

[Latest 1Z0-1056-22 Dumps](https://www.pass2lead.com/1z0-1056-22.html) [1Z0-1056-22 Study Guide](https://www.pass2lead.com/1z0-1056-22.html) [1Z0-1056-22 Exam](https://www.pass2lead.com/1z0-1056-22.html)

**[Questions](https://www.pass2lead.com/1z0-1056-22.html)**